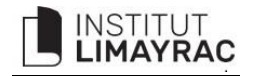

## **PROCEDURE POUR LES STAGES A L'ETRANGER (Service International SILV : [silv@limayrac.fr\)](mailto:silv@limayrac.fr)**

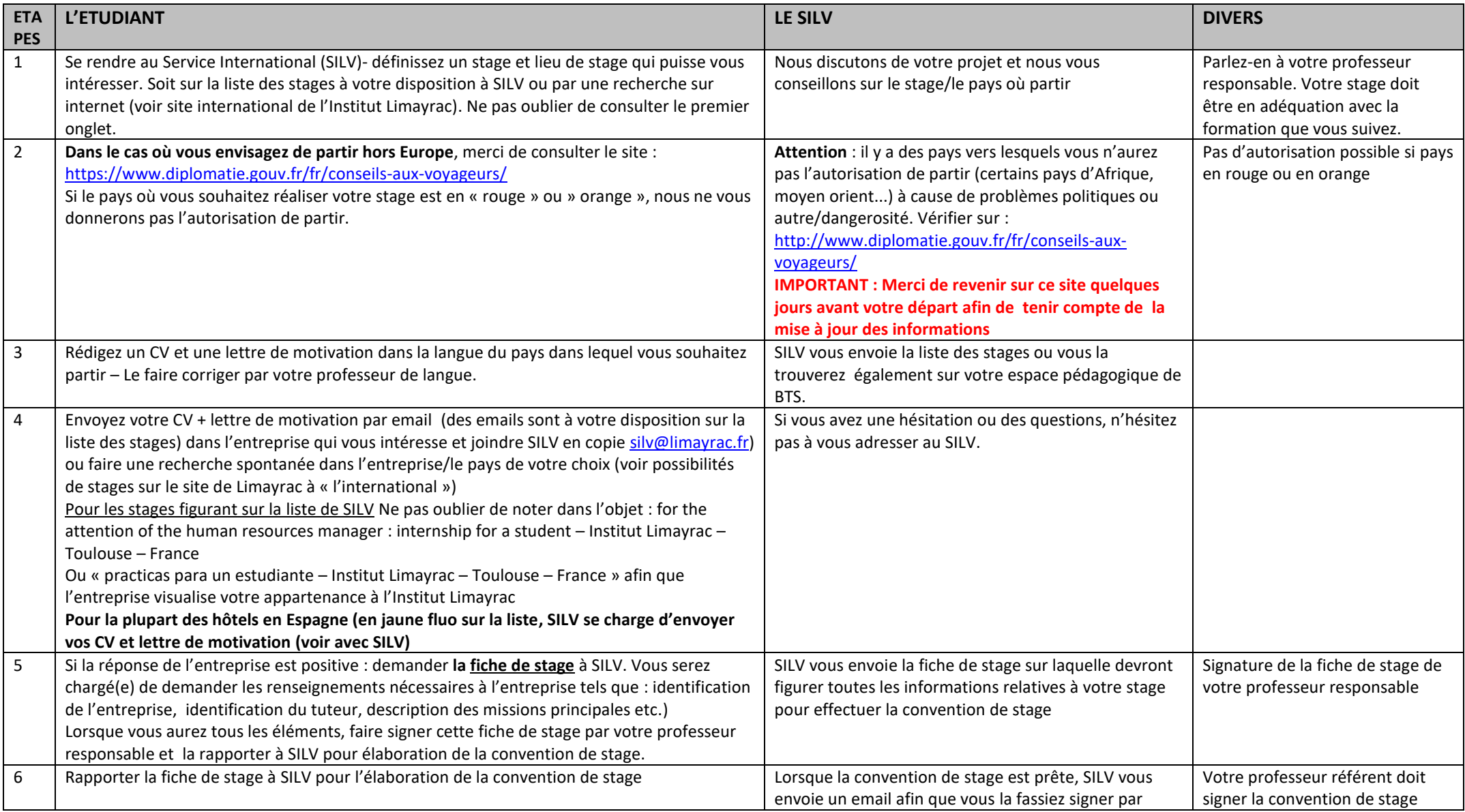

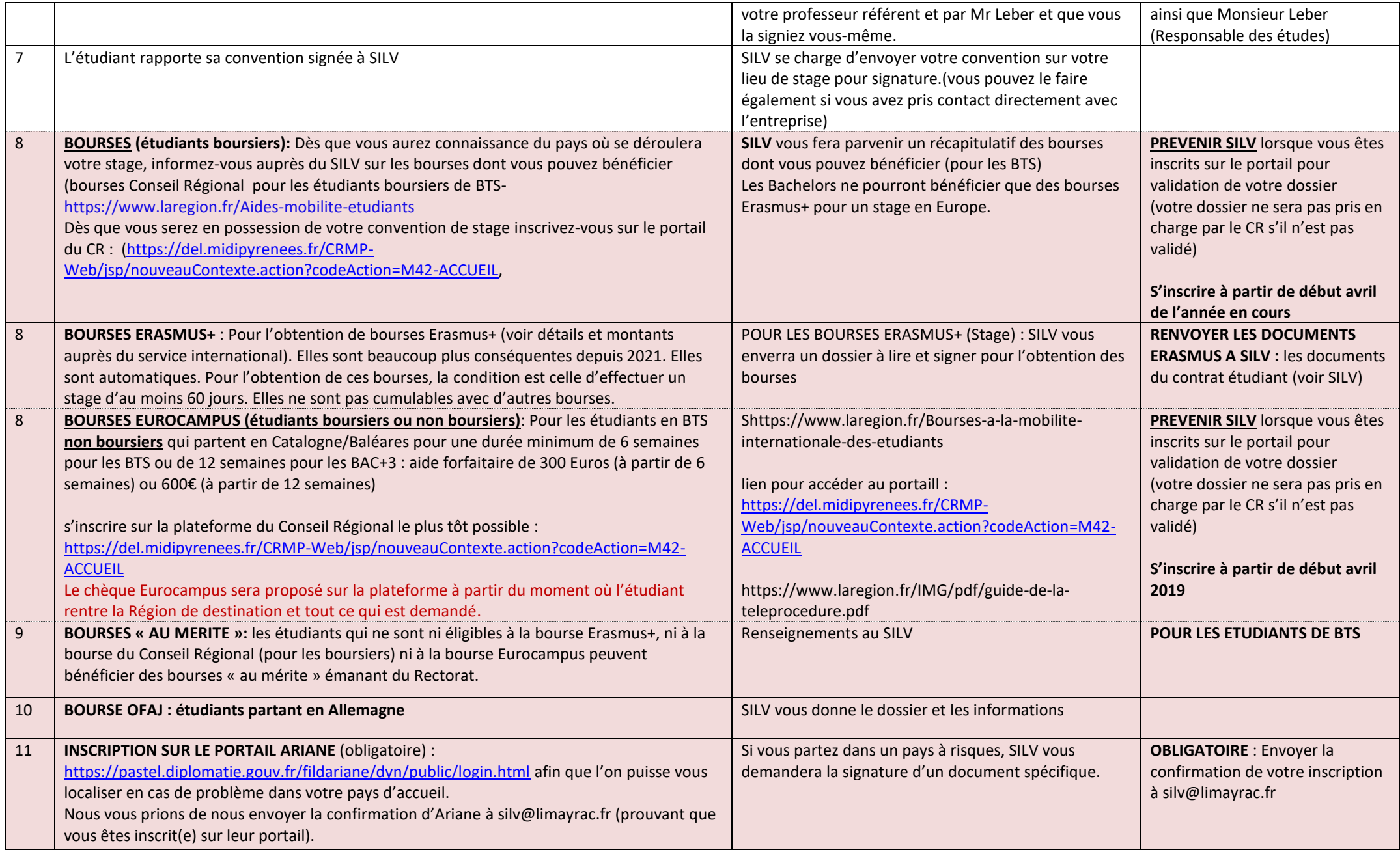

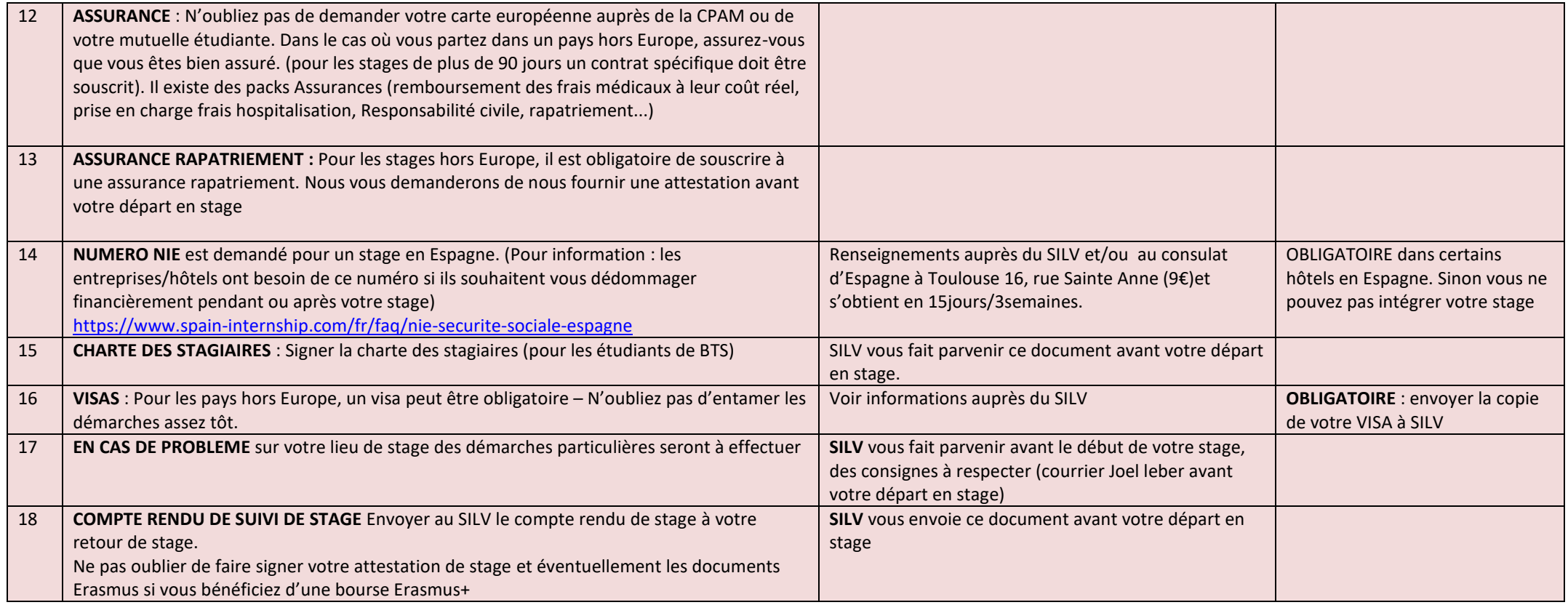

**Votre stage ne sera validé que lorsque Monsieur Leber, votre professeur, vous-même et votre responsable de stage auront signé la convention de stage**

**Très important : vérifier « www.diplomatie.gouv » avant de partir pour vérifier les nouvelles contraintes ou restrictions concernant votre pays d'accueil**